## **Instruction set and instruction times for the LEO III computer.**

## **Program actions on the LEO III computer.**

The LEO III instruction set showed a marked contrast to those of LEO I and LEO II. Although familiar, basic actions were included, i.e. Add, Subtract, Shift, Change Sequence and Halt, the extra bits in the half-word (19 instead of 17) and the power of the microcode concept allowed for:

1. Actions which were omitted from LEO I, for example Divide, Set-up and Step-on Modification Registers, Enter and Leave Sub-routines and Double Length Arithmetic.

2. New categories of action required by LEO III's more advanced facilities, for example storage allocation/protection, setting radix for arithmetic and tape deck control.

3. Complex logic to be carried out by a single action, for example Merge, Table Look Up and Floating Point Arithmetic.

The format of the instruction was:

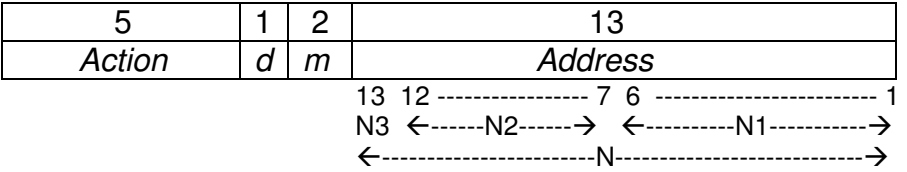

The notation applied in the action list (see later) is:

- A Register A.<br>B Register B.
- Register B.
- C Excess Contents Register.
- SC Sequence Control Register.
- T Tag Register
- A\* Floating Point Arithmetic Accumulator (Registers A and B).
- N The least significant 13 bits of the instruction address.
- N1 The least significant 6 bits of the instruction address.
- N<sub>2</sub> Bits 7 to 12 of the instruction address.
- N<sub>3</sub> Bit 1<sub>3</sub> of the instruction address.
- N The instruction address plus the division number.
- N' As for N except that the address is for a long location.
- d The discriminant of the action. In many actions this specifies the type of word transfer to and from the store  $(d = 0 = short, d = 1 = long)$  but in some cases it specifies a variant of the action.
- m The modifier of the action. In many actions this specifies the Modification Register within the Modification Register Group to be used to modify the instruction address but in some cases it specifies a variant of the action.

The use of brackets denotes the contents of the location or register specified, e.g. (A) means the contents of Register A. The use of vertical bars denotes the modulus of a location, e.g. |N| means the modulus of location N.

The data for the above explanation, and for the listing which follows, has been gathered from three sources:

- 1. LEO III Users Manual, Volume 1.
- 2. Peter J. Bird's book "LEO: The First Business Computer", see: http://is2.lse.ac.uk/leo/HistoryCD\_LEO\_files/books.htm
- 3. LEO III Maintenance Manual, Volume 1.

(Tony Morgan Eastcote, May 2009).

## **LEO III instruction set.**

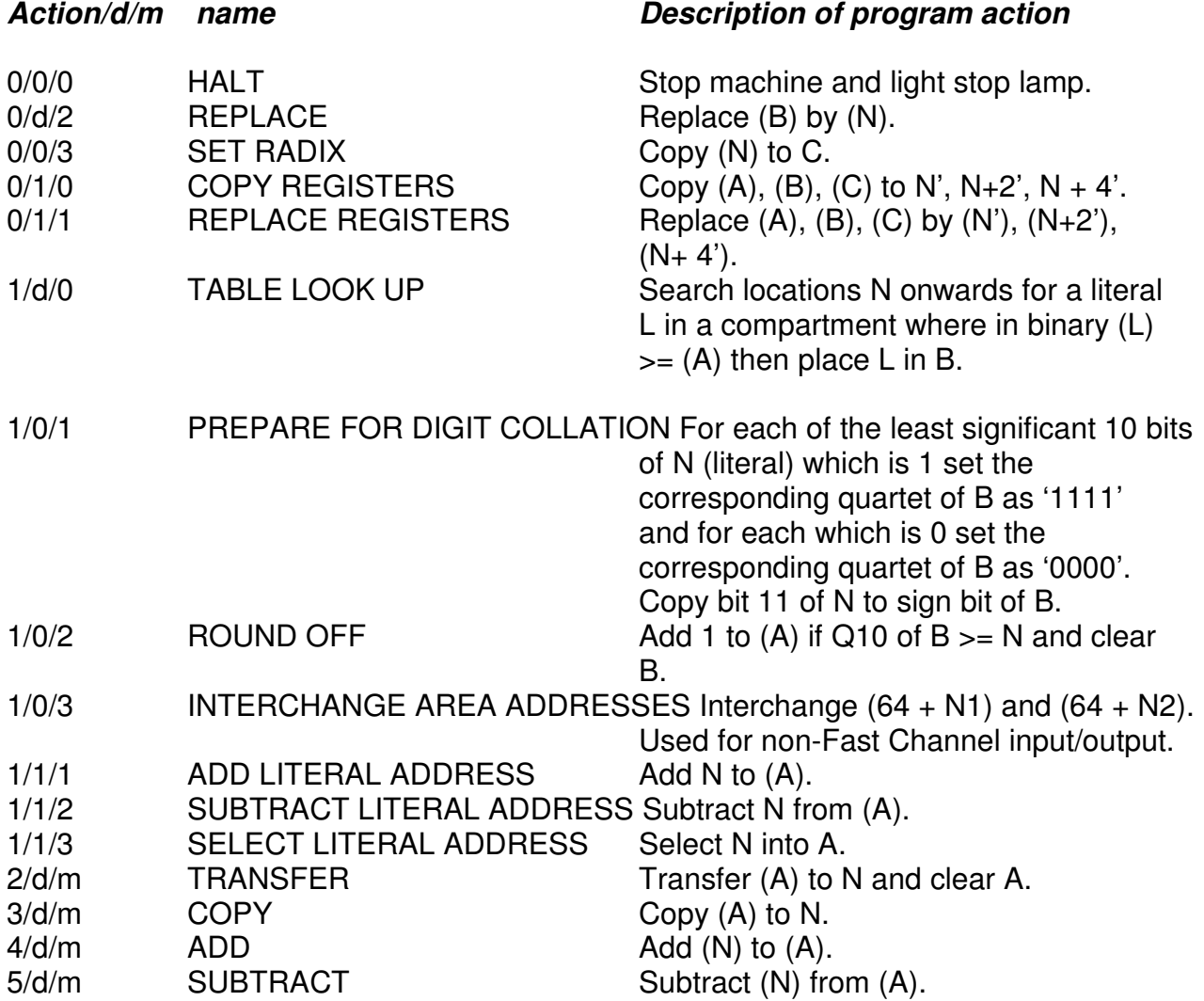

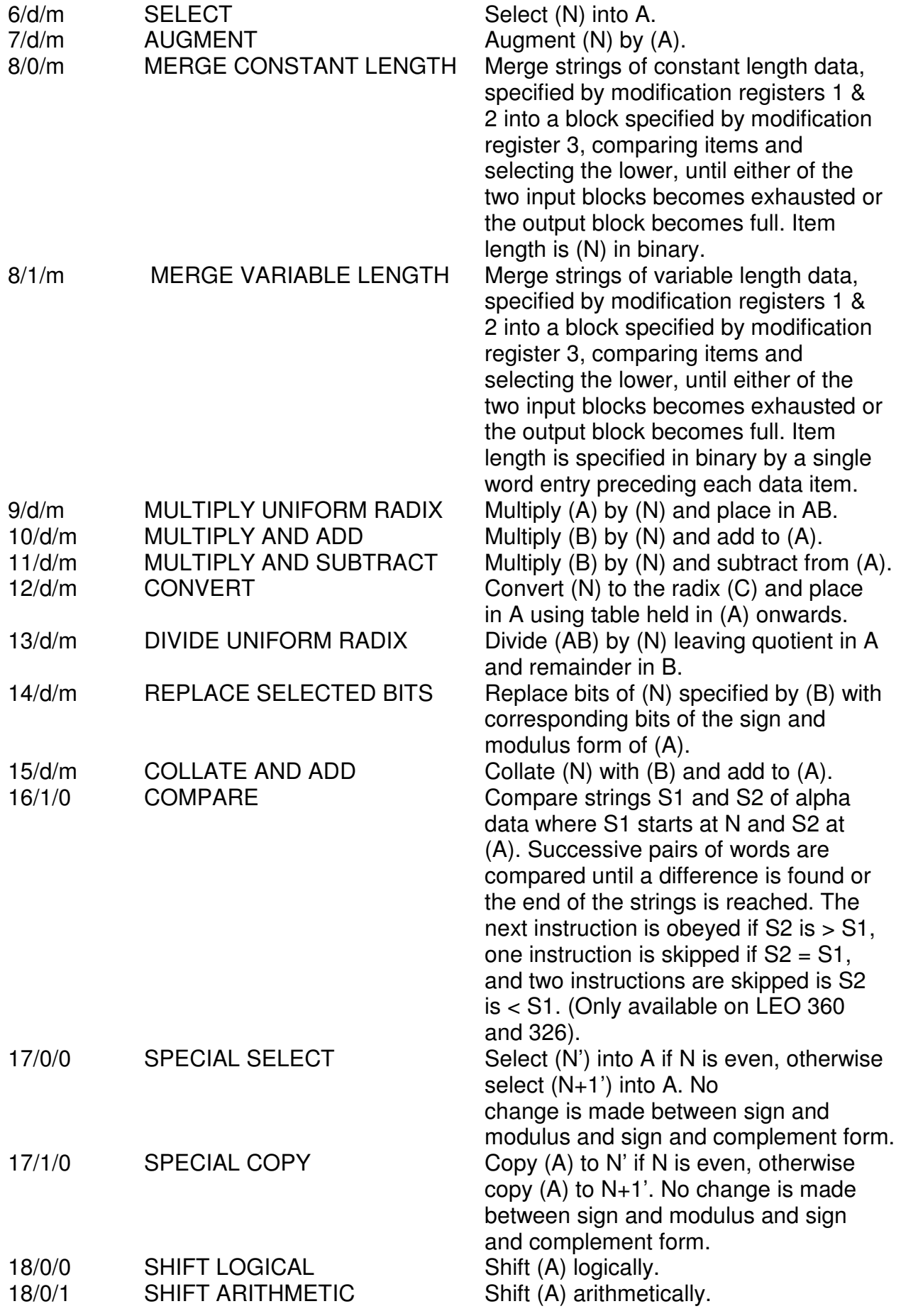

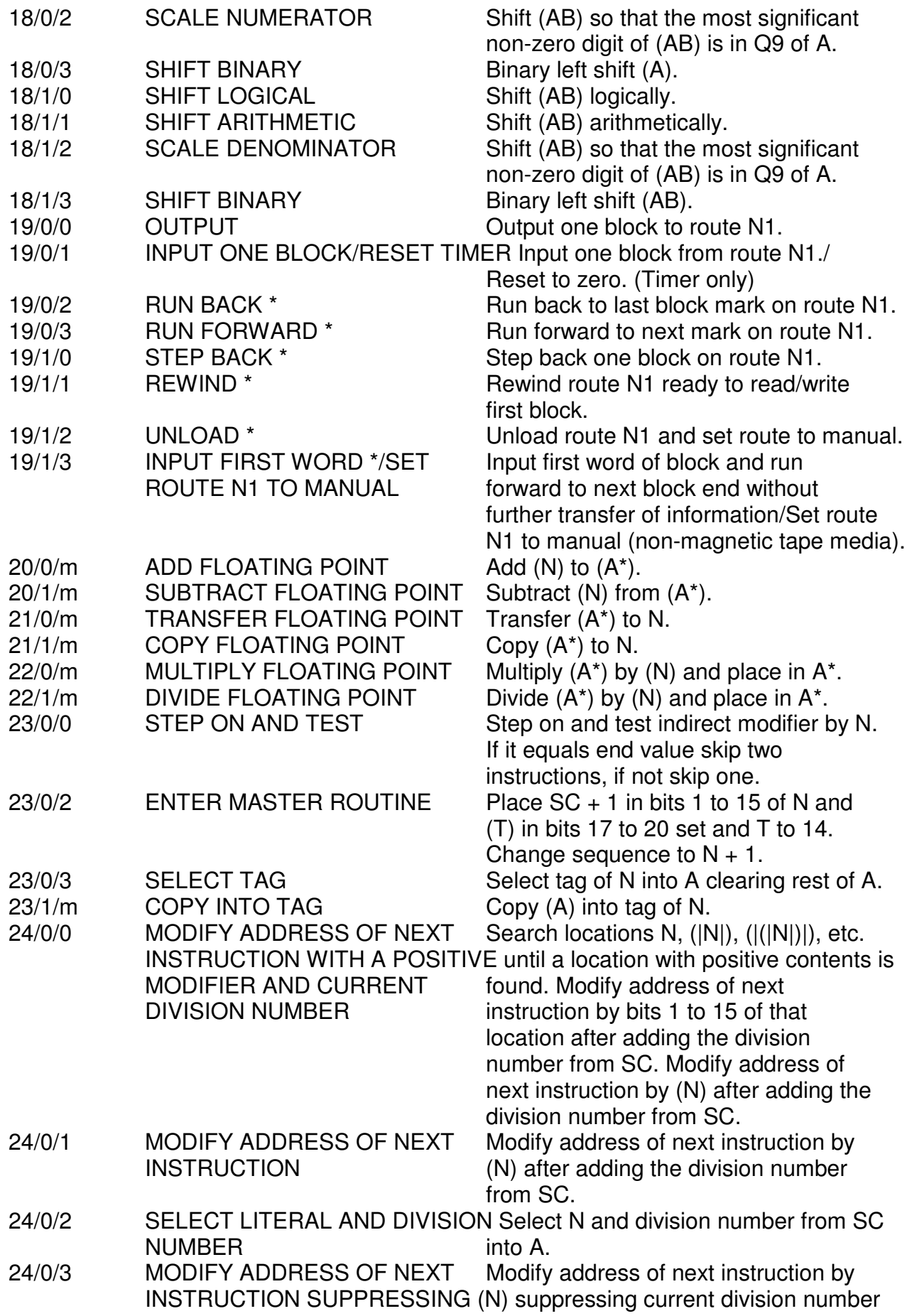

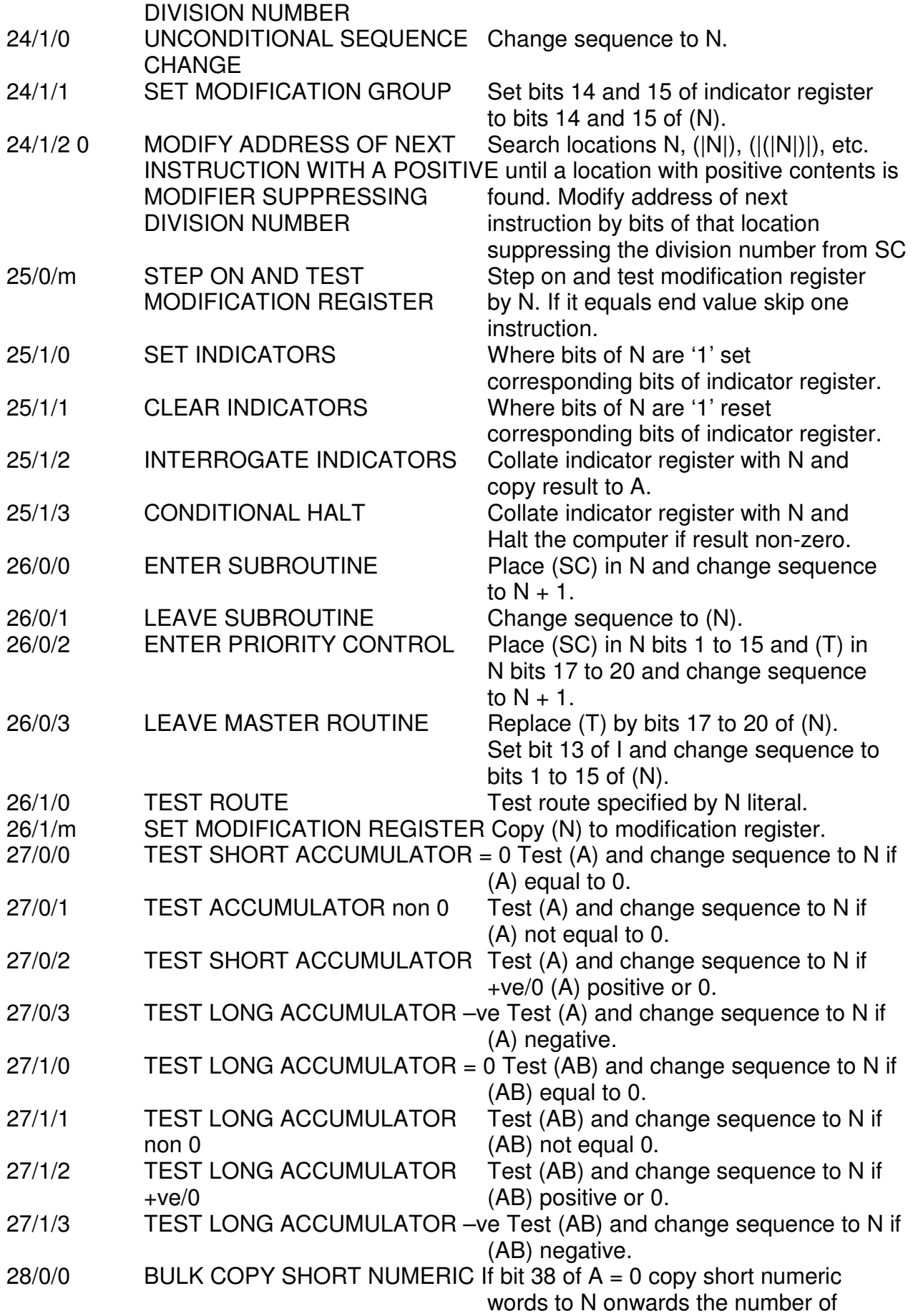

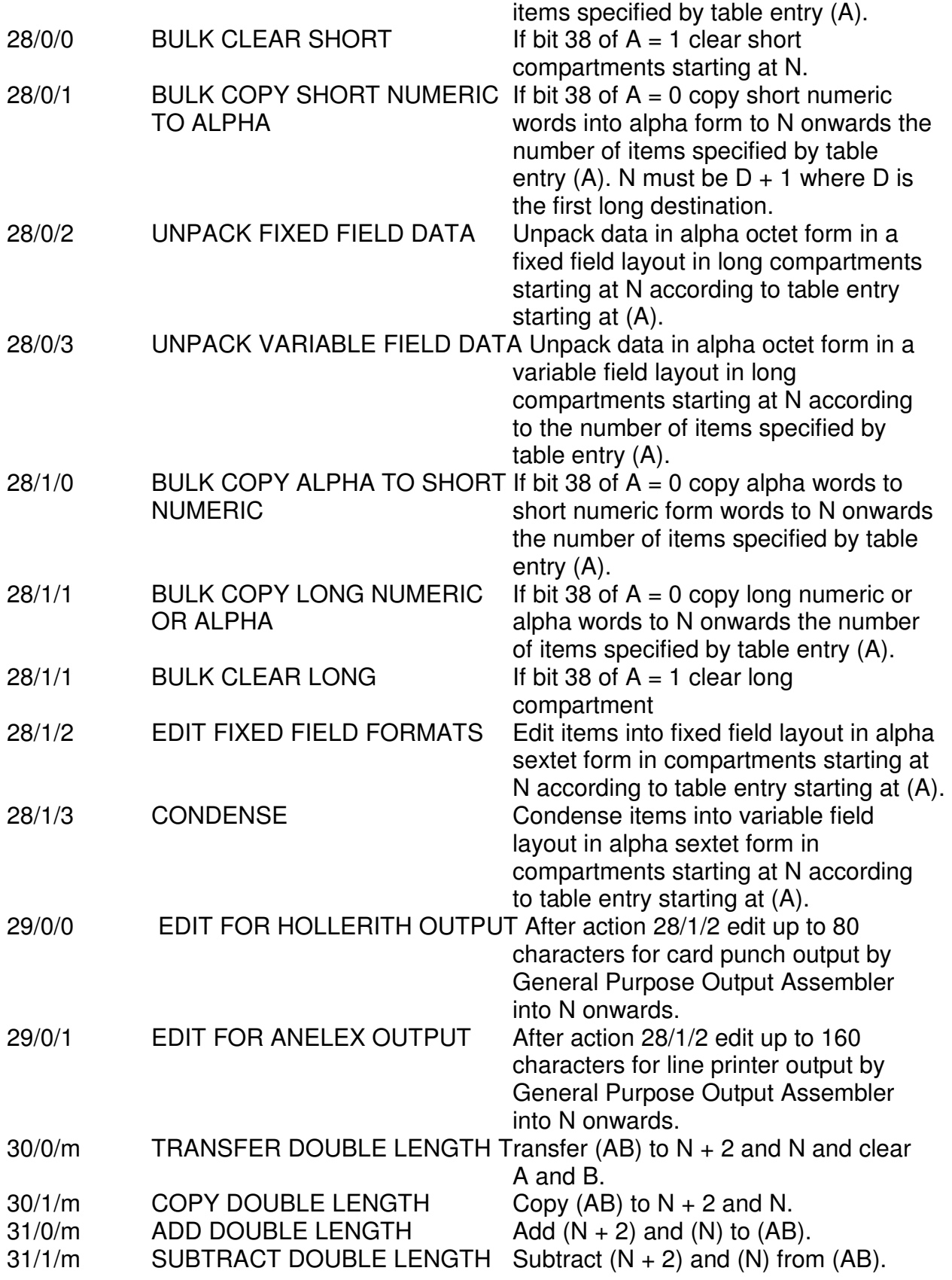

\* Magnetic tape only.